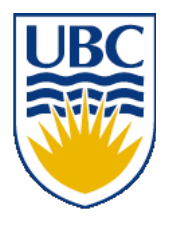

University of British Columbia CPSC 314 Computer Graphics Jan-Apr 2008

Tamara Munzner

# **Transformations II**

# **Week 2, Fri Jan 18**

http://www.ugrad.cs.ubc.ca/~cs314/Vjan2008

### **Assignments**

# **Assignments**

- project 1
	- out today, due 6pm Wed Feb 6
		- projects will go out before we've covered all the material
			- so you can think about it before diving in
	- build mouse out of cubes and 4x4 matrices
		- think cartoon, not beauty
	- template code gives you program shell, Makefile
		- http://www.ugrad.cs.ubc.ca/~cs314/Vjan2008/p1.tar.gz
- written homework 1
	- out Monday, due 1pm sharp Wed Feb 6
	- theoretical side of material

#### **Demo**

• animal out of boxes and matrices

#### **Real Mice**

http://www.scientificillustrator.com/art/wildlife/mouse.jpg

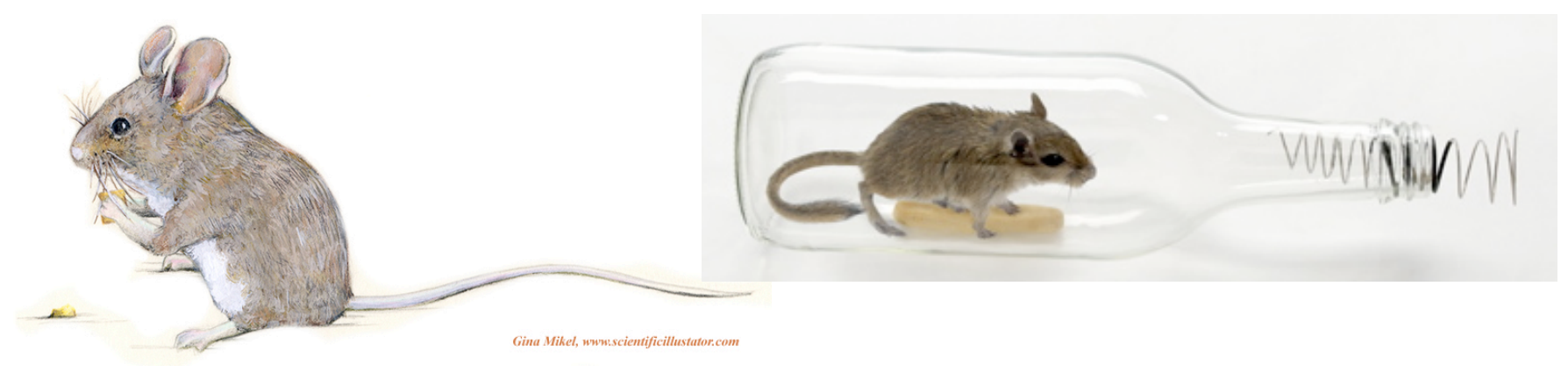

http://www.dezeen.com/wp-content/uploads/2007/10/mouse-in-a-bottle\_sq.jpg

http://www.naturephoto-cz.com/photos/andera/house-mouse-13044.jpg

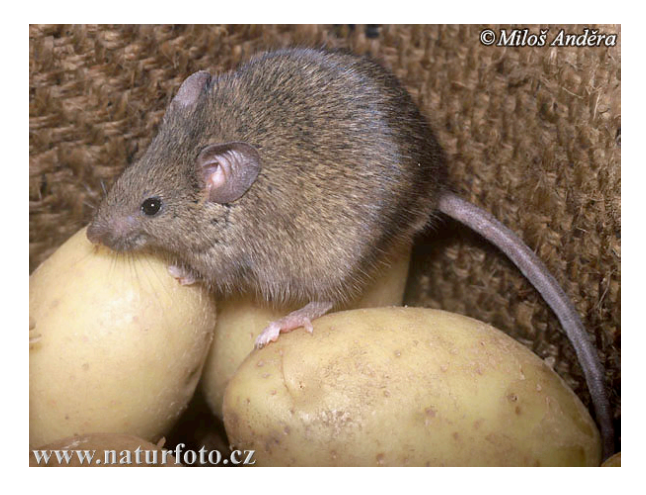

http://www.naturephoto-cz.com/photos/andera/house-mouse-15372.jpg

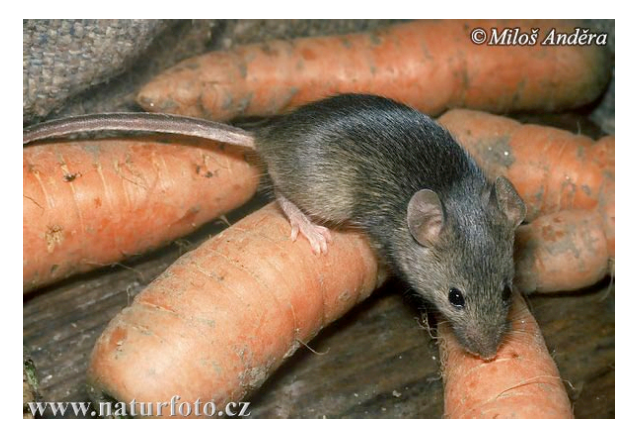

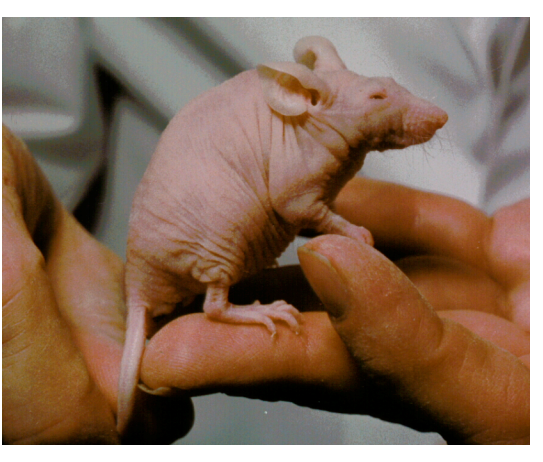

5 http://www.com.msu.edu/carcino/Resources/mouse.jpg

#### **Think Cartoon**

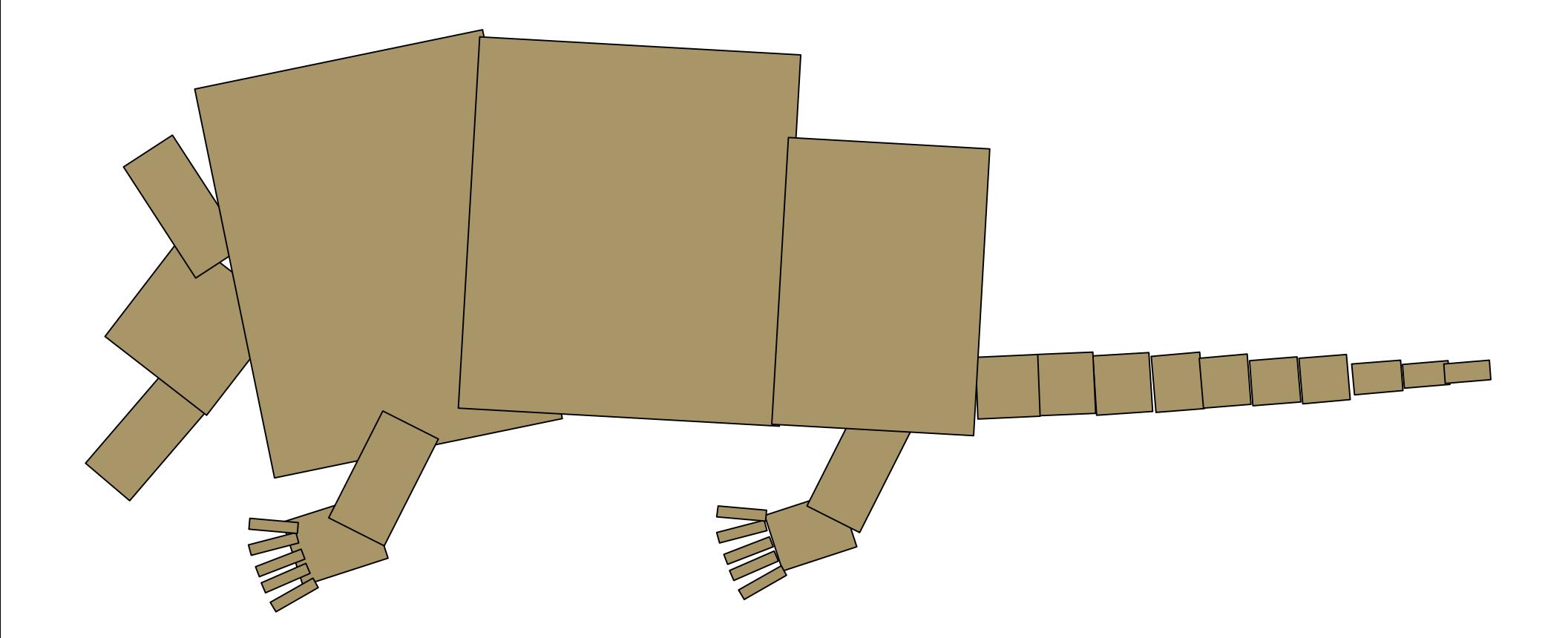

#### **Armadillos!**

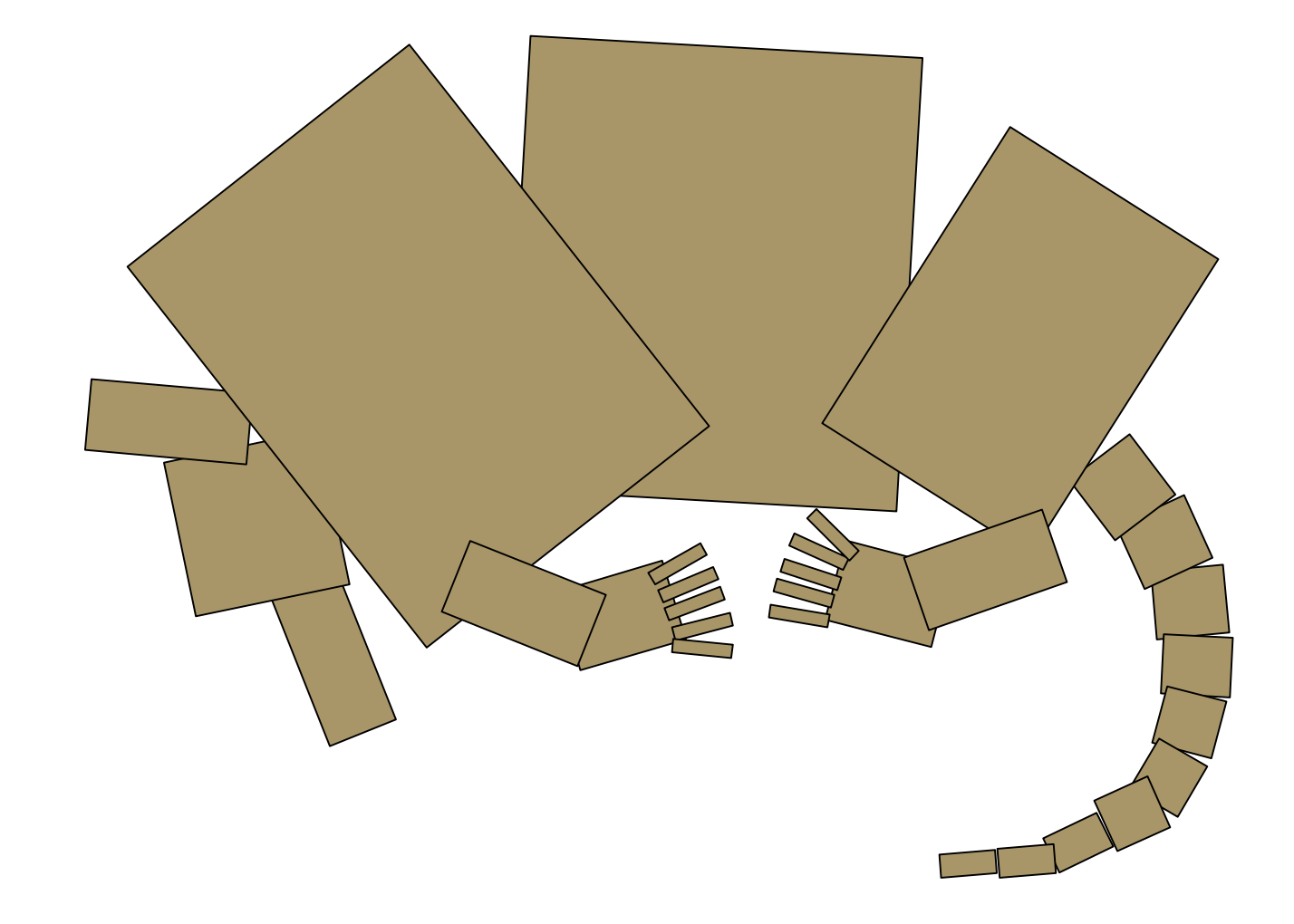

# **Monkeys!**

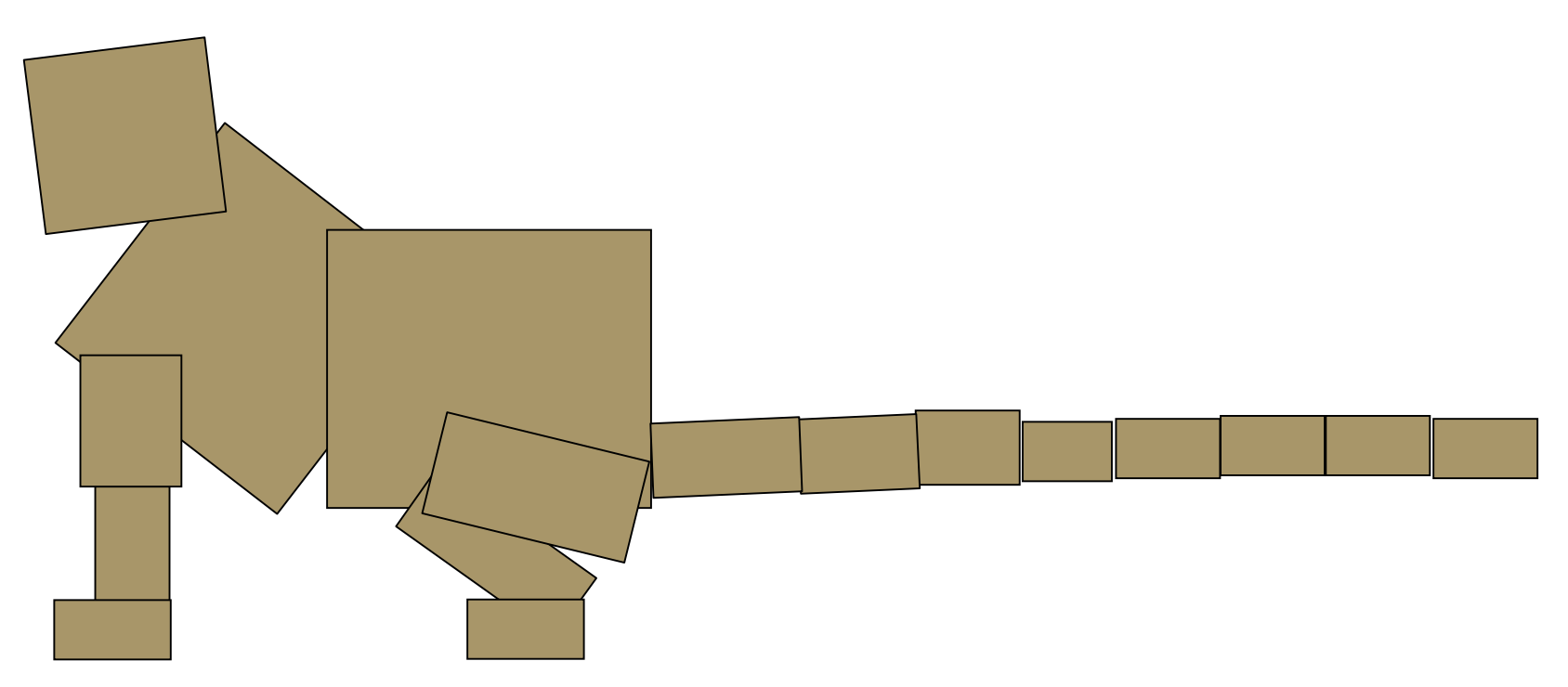

# **Monkeys!**

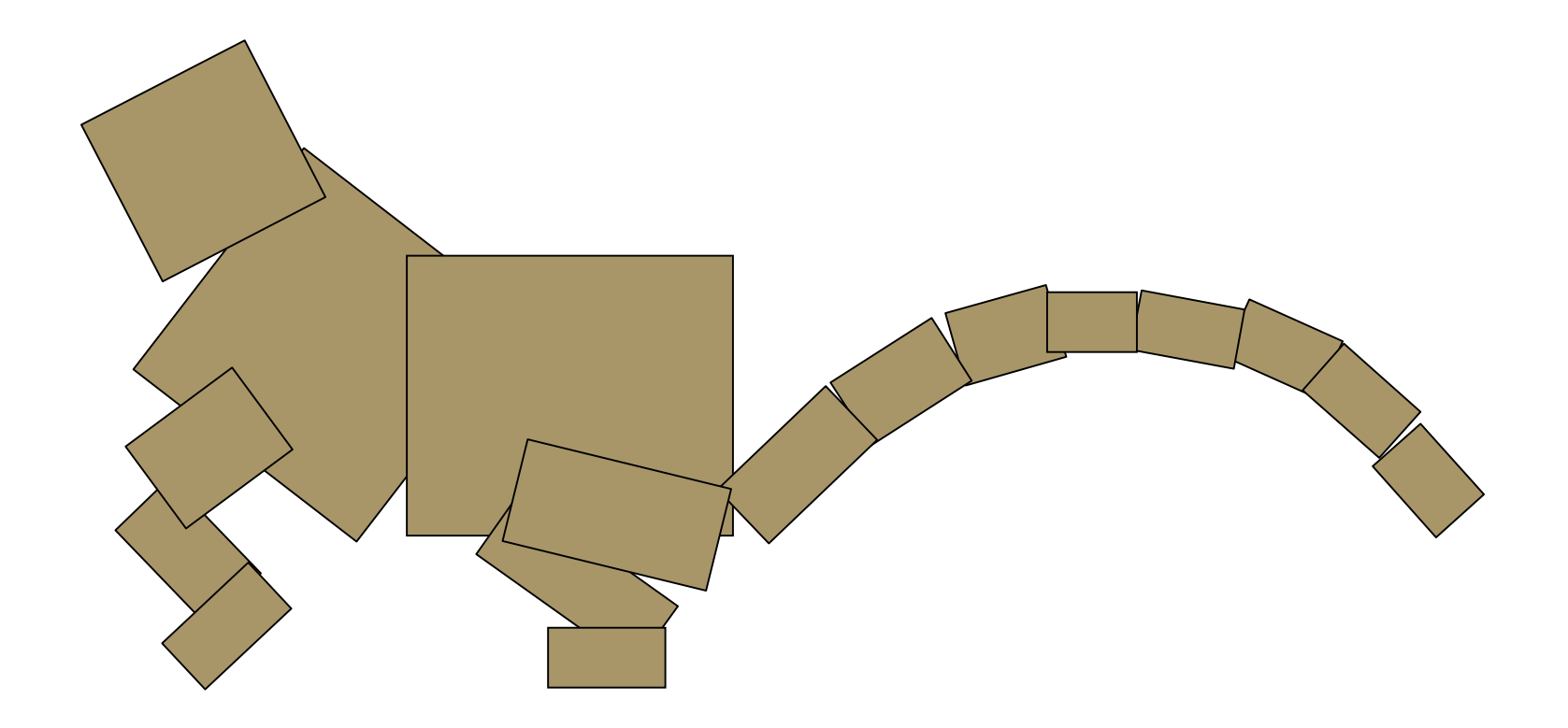

#### **Giraffes!**

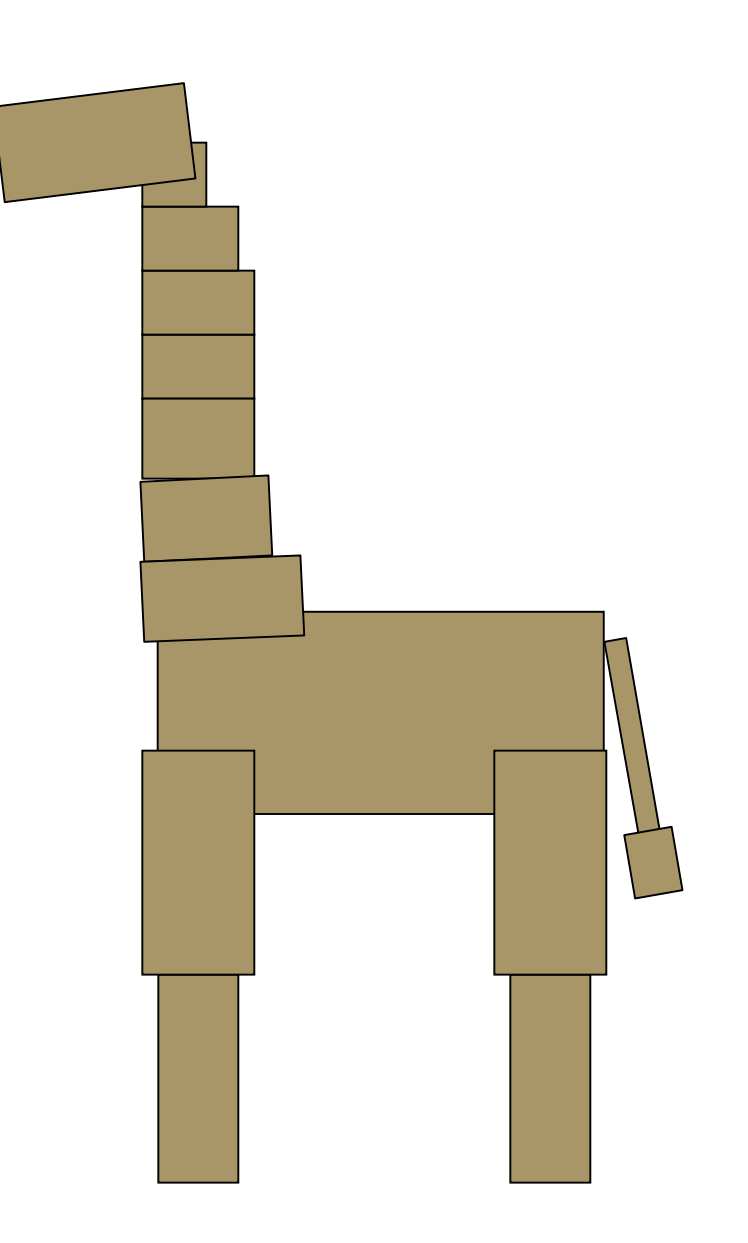

#### **Giraffes!**

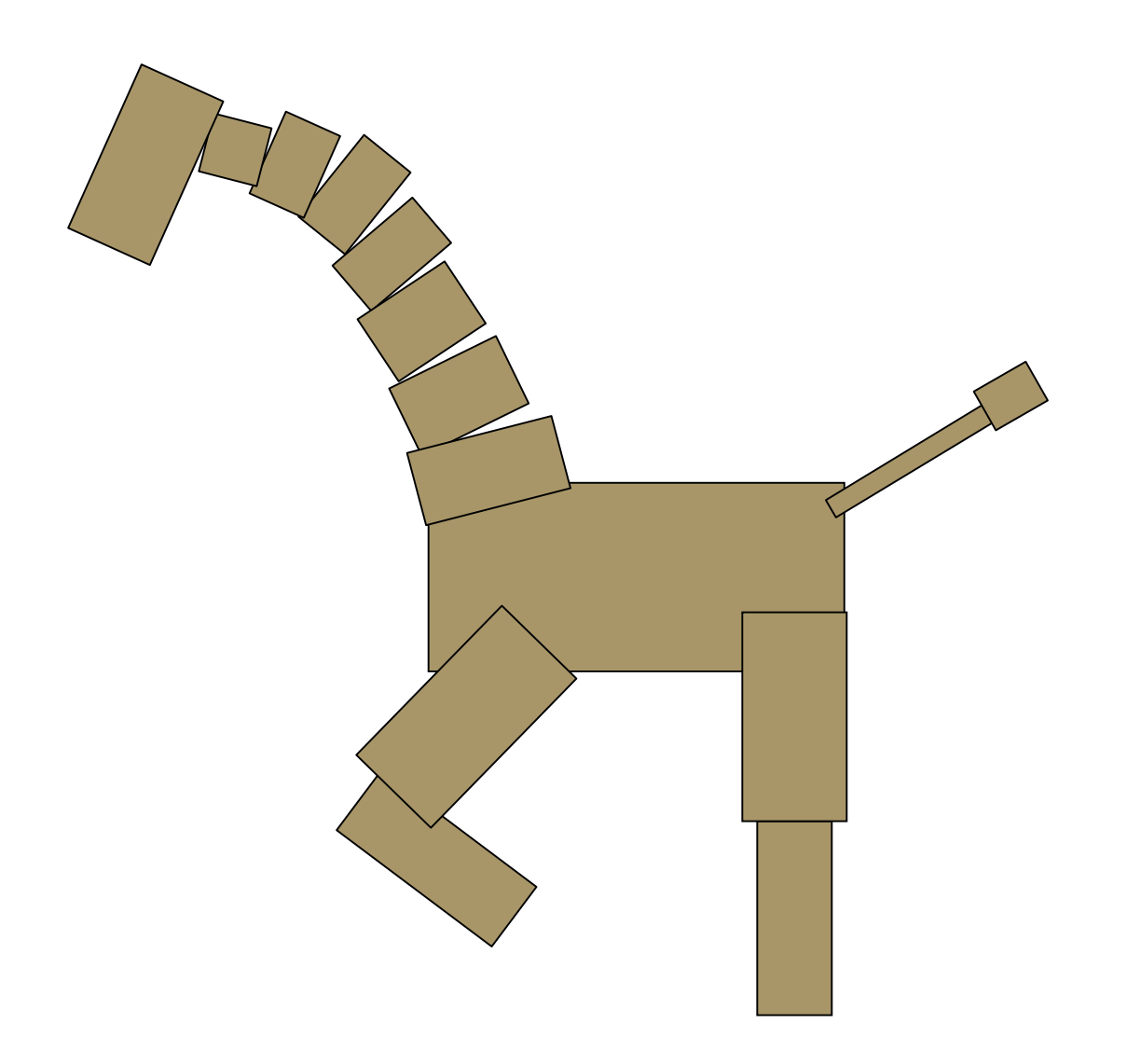

# **Kangaroos!**

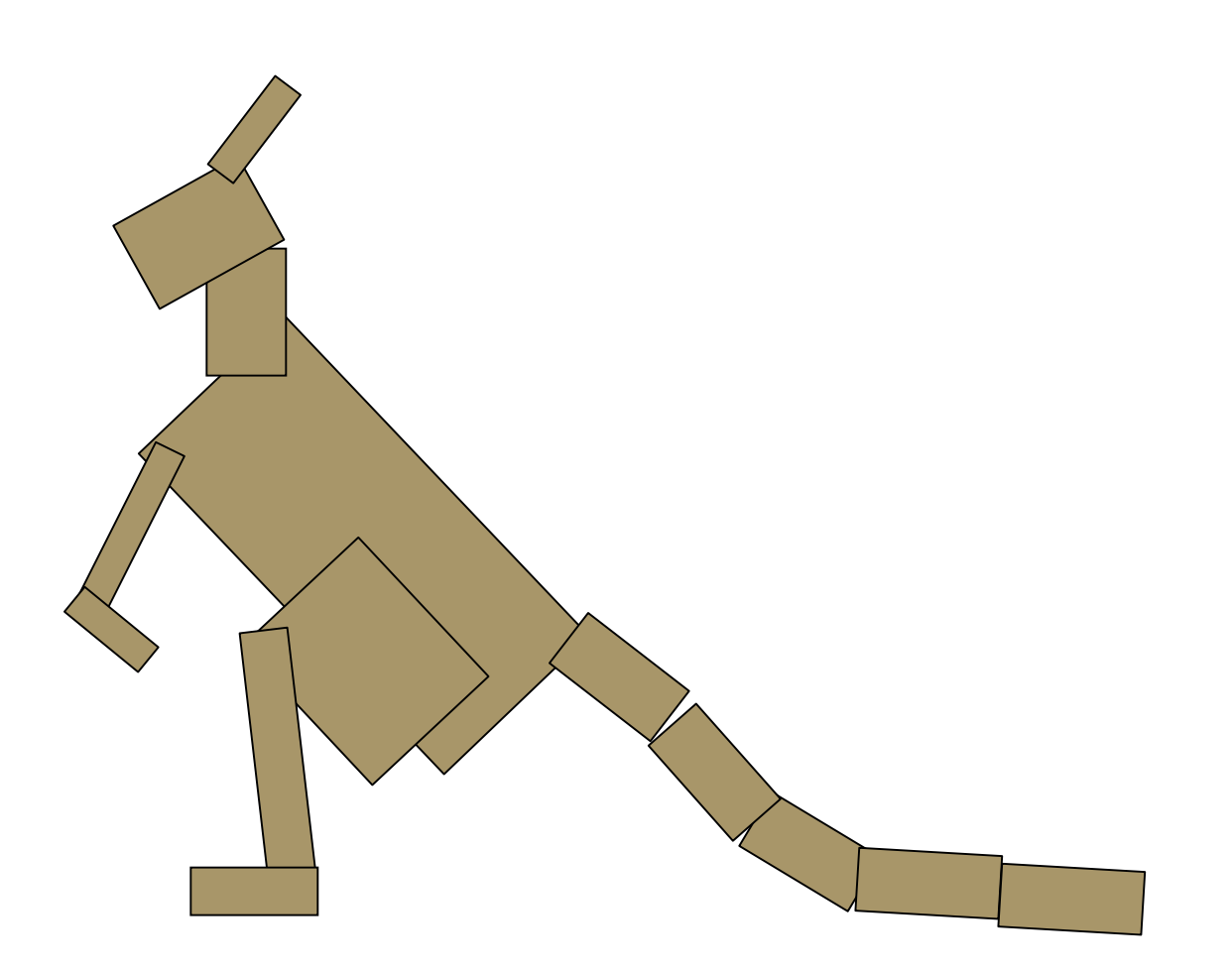

- do not model everything first and only then worry about animating
- interleave modelling, animation
	- for each body part: add it, then jumpcut animate, then smooth animate
	- discover if on wrong track sooner
	- dependencies: can't get anim credit if no model
	- use body as scene graph root
- check from all camera angles

- finish all required parts before
	- going for extra credit
	- playing with lighting or viewing
- ok to use glRotate, glTranslate, glScale
- ok to use glutSolidCube, or build your own
	- where to put origin? your choice
		- center of object, range .5 to +.5
		- corner of object, range 0 to 1

- visual debugging
	- color cube faces differently
	- colored lines sticking out of glutSolidCube faces
	- make your cubes wireframe to see inside
- thinking about transformations
	- move physical objects around
	- play with demos
		- Brown scenegraph applets

- smooth transition
	- change happens gradually over X frames
	- key click triggers animation
	- one way: redraw happens X times
		- linear interpolation:

each time, param  $+=$  (new-old)/30

- or redraw happens over X seconds
	- even better, but not required

- transitions
	- safe to linearly interpolate parameters for glRotate/glTranslate/glScale
	- do not interpolate individual elements of 4x4 matrix!

# **Style**

- you can lose up to 15% for poor style
- most critical: reasonable structure
	- yes: parametrized functions
	- no: cut-and-paste with slight changes
- reasonable names (variables, functions)
- adequate commenting
	- rule of thumb: what if you had to fix a bug two years from now?
- global variables are indeed acceptable

# **Version Control**

- bad idea: just keep changing same file
- save off versions often
	- after got one thing to work, before you try starting something else
	- just before you do something drastic
- how?
	- not good: commenting out big blocks of code
	- a little better: save off file under new name
		- p1.almostworks.cpp, p1.fixedbug.cpp
- much better: use version control software
	- strongly recommended

# **Version Control Software**

- easy to browse previous work
- easy to revert if needed
- for maximum benefit, use meaningful comments to describe what you did
	- "started on tail", "fixed head breakoff bug", "leg code compiles but doesn't run"
- useful when you're working alone
- critical when you're working together
- many choices: RCS, CVS, svn/subversion
	- all are installed on lab machines
	- svn tutorial is part of next week's lab

# **Graphical File Comparison**

- installed on lab machines
	- xfdiff4 (side by side comparison)
	- xwdiff (in-place, with crossouts)
- Windows: windiff
	- http://keithdevens.com/files/windiff
- Macs: FileMerge
	- in /Developer/Applications/Utilities

# **Readings for Jan 16-25**

- FCG Chap 6 Transformation Matrices
	- *except* 6.1.6, 6.3.1
- FCG Sect 13.3 Scene Graphs
- RB Chap Viewing
	- Viewing and Modeling Transforms *until* Viewing Transformations
	- Examples of Composing Several Transformations *through* Building an Articulated Robot Arm
- RB Appendix Homogeneous Coordinates and Transformation **Matrices** 
	- *until* Perspective Projection
- RB Chap Display Lists

# **Review: Event-Driven Programming**

- main loop not under your control
	- vs. procedural
- control flow through event callbacks
	- redraw the window now
	- key was pressed
	- mouse moved
- callback functions called from main loop when events occur
	- mouse/keyboard state setting vs. redrawing

#### **Review: 2D Rotation**

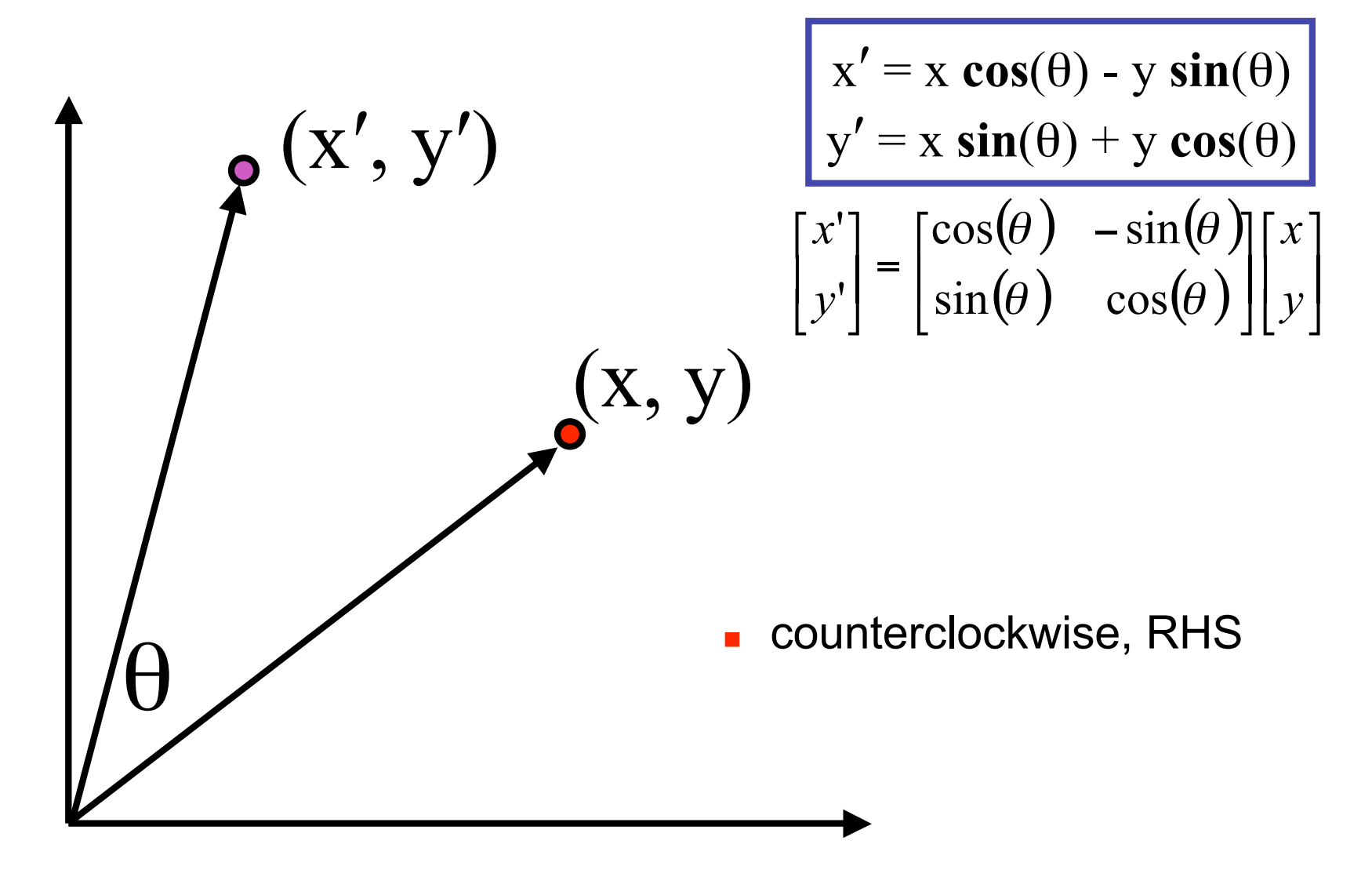

#### **Review: Shear, Reflection**

- shear along x axis
	- push points to right in proportion to height

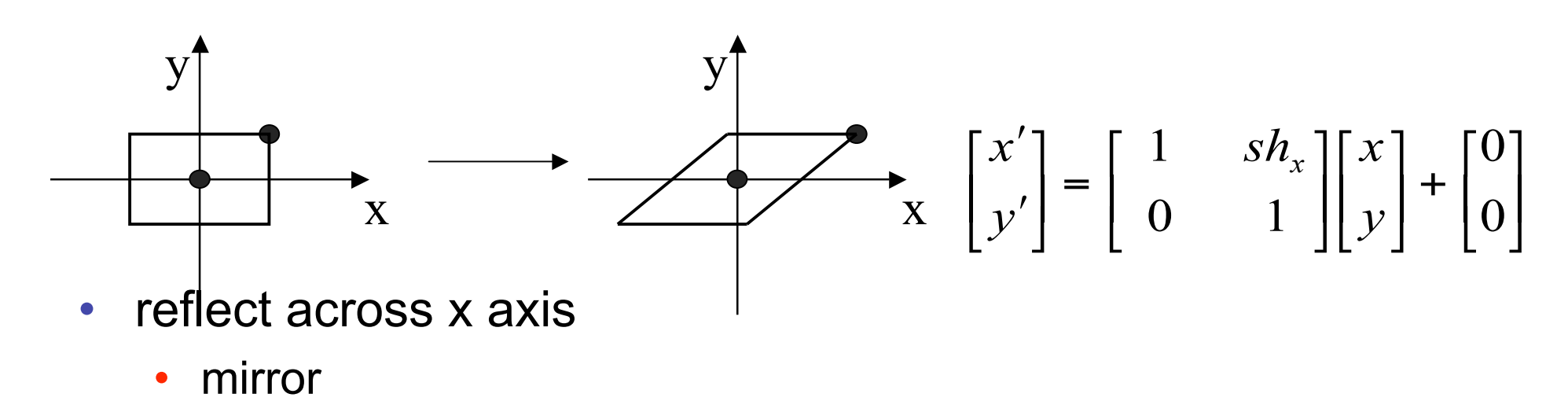

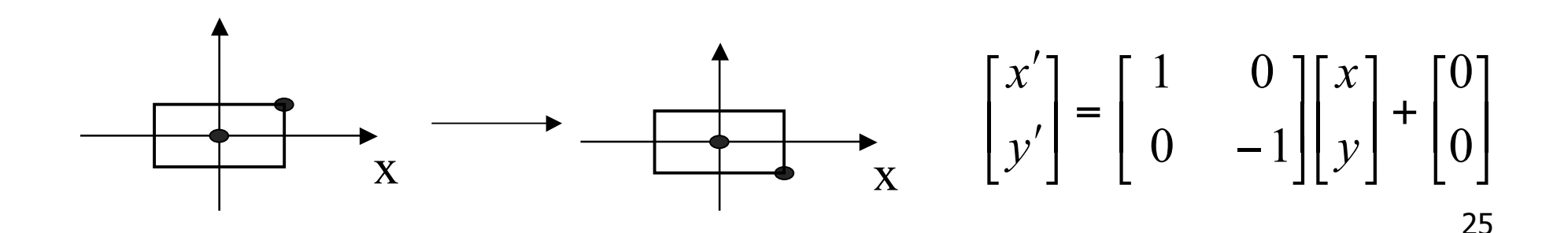

# **Review: 2D Transformations**

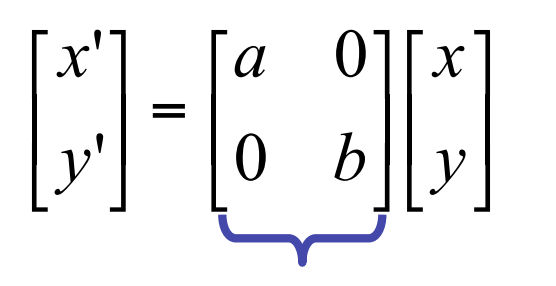

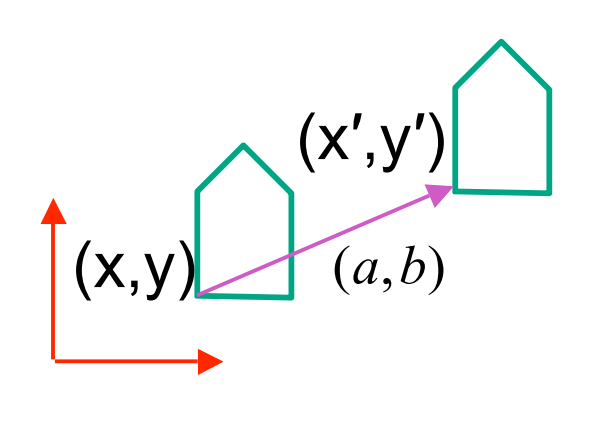

#### matrix multiplication matrix multiplication

$$
\begin{bmatrix} x' \\ y' \end{bmatrix} = \begin{bmatrix} \cos(\theta) & -\sin(\theta) \\ \sin(\theta) & \cos(\theta) \end{bmatrix} \begin{bmatrix} x \\ y \end{bmatrix}
$$

*scaling matrix rotation matrix*

vector addition

$$
\begin{bmatrix} x \\ y \end{bmatrix} + \begin{bmatrix} a \\ b \end{bmatrix} = \begin{bmatrix} x+a \\ y+b \end{bmatrix} = \begin{bmatrix} x' \\ y' \end{bmatrix}
$$

*translation multiplication matrix??*

|

'

*y*

*x*

'

 $\mathsf I$ 

 $\vert$  =

 $\rfloor$ 

*y*

*x*

 $\mathsf I$ 

!

 $\overline{\phantom{a}}$ 

 $\overline{\phantom{a}}$ 

 $\lfloor$ 

*c d*

*a b*

 $\overline{\phantom{a}}$ 

 $\rfloor$ 

 $\overline{\phantom{a}}$ 

 $\lfloor$ 

 $\overline{\phantom{a}}$ 

 $\overline{\phantom{a}}$ 

 $\lfloor$ 

 $\overline{\phantom{a}}$ 

 $\rfloor$ 

# **Review: Linear Transformations**

- linear transformations are combinations of
	- shear

• scale  
\n• rotate  
\n• reflect  
\n• reflect  
\n•  
\n
$$
\begin{bmatrix}\n x' \\
y'\n\end{bmatrix} =\n\begin{bmatrix}\n a & b \\
c & d\n\end{bmatrix}\n\begin{bmatrix}\n x \\
y\n\end{bmatrix}
$$
\n
$$
\begin{aligned}\n x' &= a x + b y \\
y' &= c x + d y\n\end{aligned}
$$

- reflect
- properties of linear transformations
	- satisifes  $T(sx+ty) = s T(x) + t T(y)$
	- origin maps to origin
	- lines map to lines
	- parallel lines remain parallel
	- ratios are preserved
	- closed under composition

#### **3D Rotation About Z Axis**

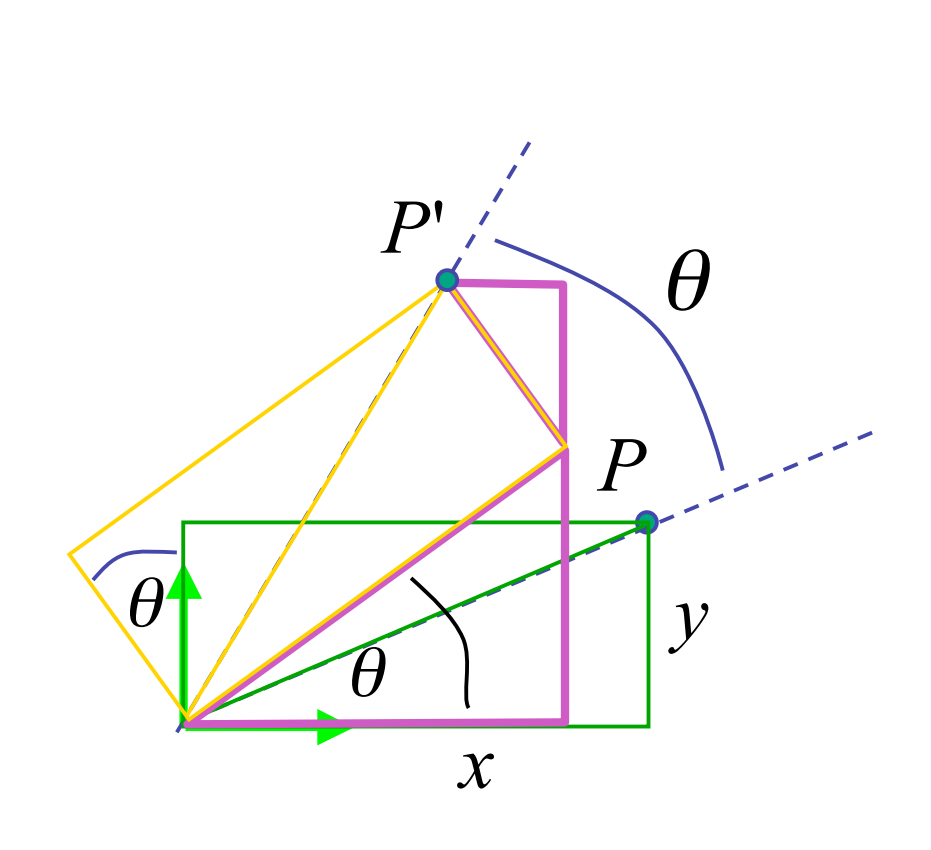

$$
x' = x\cos\theta - y\sin\theta
$$
  

$$
y' = x\sin\theta + y\cos\theta
$$
  

$$
z' = z
$$

! ! ! !  $\rfloor$  $\lceil x \rceil$  $\overline{\phantom{a}}$  $\vert z$  $\overline{\phantom{a}}$  $\overline{\phantom{a}}$  $\lfloor$ ! ! !  $\begin{bmatrix} 0 & 0 \end{bmatrix}$  $\begin{array}{c} \end{array}$  $\overline{\phantom{a}}$  $\overline{\phantom{a}}$  $\overline{\phantom{a}}$  $\overline{\phantom{a}}$  $\overline{\phantom{a}}$  $\lfloor$  $\cos \theta$  $=$ !  $|z'$ ! !  $\overline{\phantom{a}}$  $\overline{\phantom{a}}$  $\vert$  $\vert$  $\vert$   $\vert$   $\vert$ ,'  $\lfloor$  $\lceil x' \rceil$  $\begin{matrix} 0 & 0 & 0 \end{matrix}$ 0 0 1 0  $\sin \theta$   $\cos \theta$  0 0  $\cos \theta$  - $\sin \theta$  0 0 1 *z y x y* **glRotatef(angle,x,y,z); glRotatef(angle,0,0,1); general OpenGL command** nutate in z

## **3D Rotation in X, Y**

around x axis: **glRotatef(angle,1,0,0);**

$$
\begin{bmatrix} x' \\ y' \\ z' \\ 1 \end{bmatrix} = \begin{bmatrix} 1 & 0 & 0 & 0 \\ 0 & \cos \theta & -\sin \theta & 0 \\ 0 & \sin \theta & \cos \theta & 0 \\ 0 & 0 & 0 & 1 \end{bmatrix} \begin{bmatrix} x \\ y \\ z \\ 1 \end{bmatrix}
$$

around y axis: **glRotatef(angle,0,1,0);**

$$
\begin{bmatrix} x' \\ y' \\ z' \\ 1 \end{bmatrix} = \begin{bmatrix} \cos \theta & 0 & \sin \theta & 0 \\ 0 & 1 & 0 & 0 \\ -\sin \theta & 0 & \cos \theta & 0 \\ 0 & 0 & 0 & 1 \end{bmatrix} \begin{bmatrix} x \\ y \\ z \\ 1 \end{bmatrix}
$$

#### **3D Scaling**

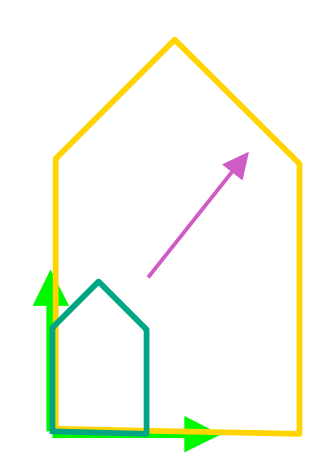

$$
\begin{bmatrix} x' \\ y' \\ z' \\ 1 \end{bmatrix} = \begin{bmatrix} a & 0 & 0 & 0 \\ 0 & b & 0 & 0 \\ 0 & 0 & c & 0 \\ 0 & 0 & 0 & 1 \end{bmatrix} \begin{bmatrix} x \\ y \\ z \\ 1 \end{bmatrix}
$$

**glScalef(a,b,c);**

#### **3D Translation**

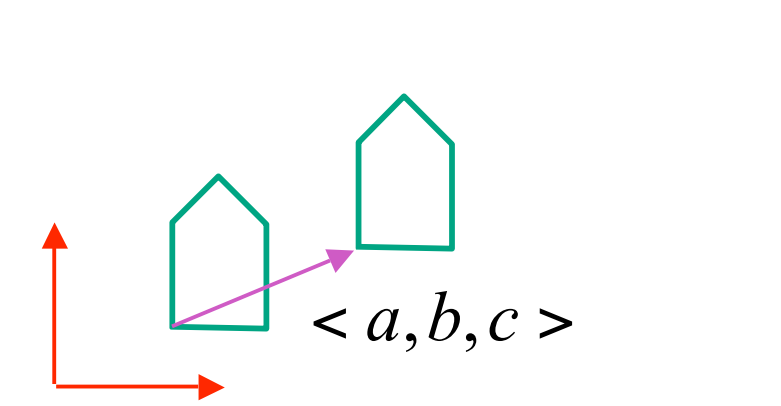

$$
\begin{bmatrix} x' \\ y' \\ z' \\ 1 \end{bmatrix} = \begin{bmatrix} 1 & 0 & 0 & a \\ 0 & 1 & 0 & b \\ 0 & 0 & 1 & c \\ 0 & 0 & 0 & 1 \end{bmatrix} \begin{bmatrix} x \\ y \\ z \\ 1 \end{bmatrix}
$$

**glTranslatef(a,b,c);**

#### **3D Shear**

$$
shear(hxy, hxz, hyx, hyz, hzx, hzy) = \begin{bmatrix} 1 & hyx & hzx & 0 \\ hxy & 1 & hzy & 0 \\ hxz & hyz & 1 & 0 \\ 0 & 0 & 0 & 1 \end{bmatrix}
$$

- general shear
	- to avoid ambiguity, always say "shear along <axis> in direction of <axis>"

*shearAlongYinDirectionOfX*(*h*) = 1 0 0 0 *h* 1 0 0 0 0 1 0 0 0 0 1 [ #  $\overline{\phantom{a}}$  $\mathbf{r}$  $\mathsf{I}$  $\mathsf I$ ] & ' ' ' '  $\boldsymbol{0}$ *shearAlongYinDirectionOfZ*(*h*) = 1 0 0 0 0 1 *h* 0 0 0 1 0 0 0 0 1 [ #  $\mathsf I$  $\mathbf{r}$  $\mathsf{I}$  $\mathsf{I}_i$  $\mathcal I$  $\overline{\phantom{a}}$ |<br>| ' ' ' *shearAlongXinDirectionOfY*(*h*) = 1 *h* 0 0 0 1 0 0 0 0 1 0 0 0 0 1  $\lceil$ #  $\mathbf{I}$  $\mathbf{r}$  $\mathsf{I}$  $\mathbf{I}$  $\mathcal I$ & ' ' ' |  $\frac{1}{2}$ *shearAlongXinDirectionOfZ*(*h*) = 1 0 *h* 0 0 1 0 0 0 0 1 0 0 0 0 1  $\lceil$ #  $\mathbf{I}$  $\mathbf{r}$  $\mathsf{I}$  $\mathbf{I}$  $\mathcal{I}$ & ' ' ' ' *shearAlongZinDirectionOfX*(*h*) = 1 0 0 0 0 1 0 0 *h* 0 1 0 0 0 0 1  $\lceil$ #  $\mathsf I$  $\mathbf{r}$  $\mathsf{I}$  $\mathsf I$  $\mathcal{I}$ & ' ' ' |<br>|<br>| *shearAlongZinDirectionOfY*(*h*) = 1 0 0 0 0 1 0 0 0 *h* 1 0 0 0 0 1  $\lceil$ #  $\mathbf{I}$  $\mathbf{r}$  $\vert$  $\mathsf{l}_i$  $\mathcal{I}$ & ' ' '

|<br>|

### **Summary: Transformations**

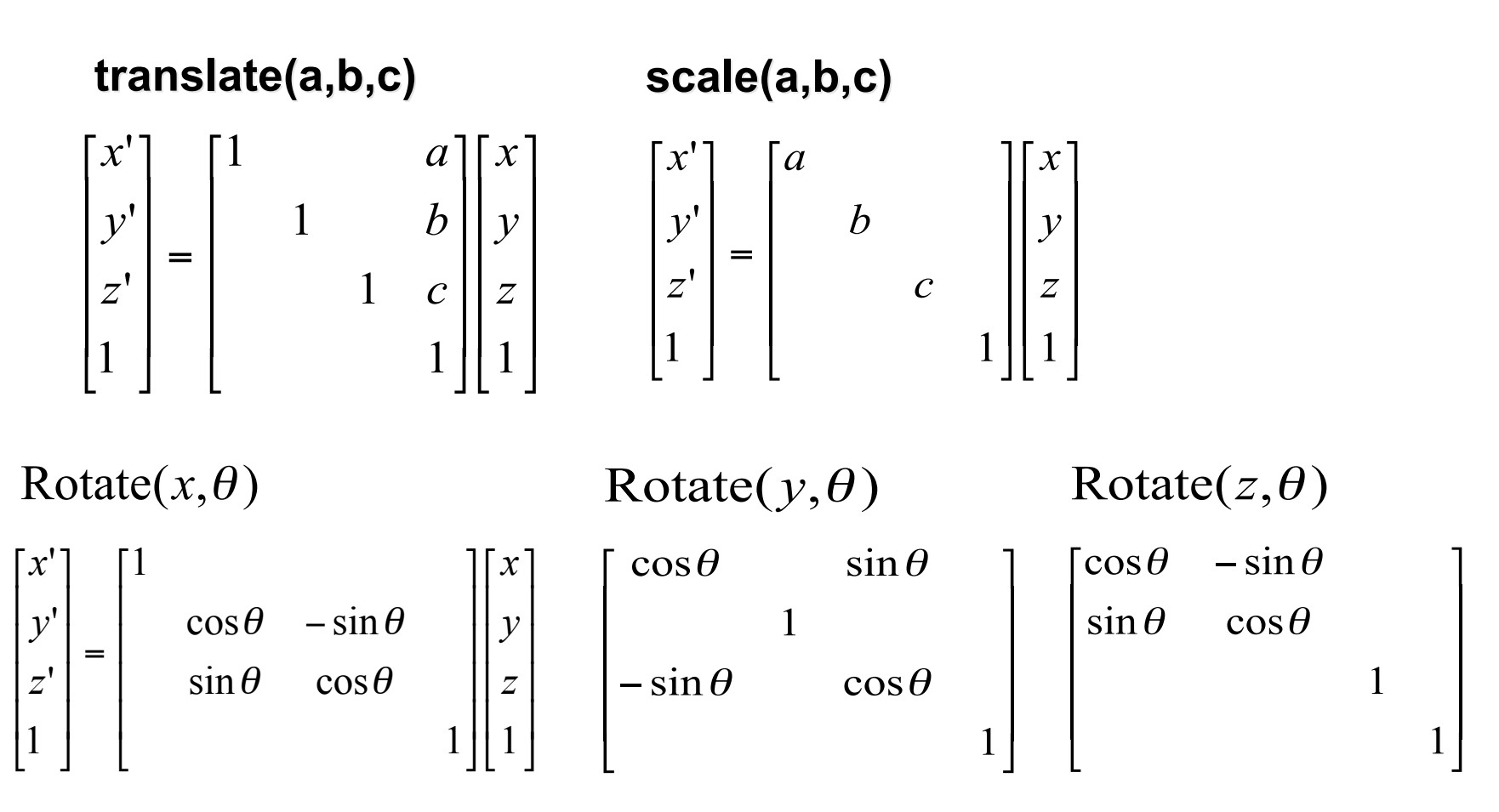

33

#### **Undoing Transformations: Inverses**

$$
\mathbf{T}(x, y, z)^{-1} = \mathbf{T}(-x, -y, -z)
$$

$$
\mathbf{T}(x, y, z) \mathbf{T}(-x, -y, -z) = \mathbf{I}
$$

$$
\mathbf{R}(z,\theta)^{-1} = \mathbf{R}(z,-\theta) = \mathbf{R}^{\mathrm{T}}(z,\theta) \quad \text{(R is orthogonal)}
$$
  

$$
\mathbf{R}(z,\theta) \mathbf{R}(z,-\theta) = \mathbf{I}
$$

$$
\mathbf{S}(sx, sy, sz)^{-1} = \mathbf{S}(\frac{1}{sx}, \frac{1}{sy}, \frac{1}{sz})
$$

$$
\mathbf{S}(sx, sy, sz) \mathbf{S}(\frac{1}{sx}, \frac{1}{sy}, \frac{1}{sz}) = \mathbf{I}
$$

#### • translation

$$
T1 = T(dx_1, dy_1) = \begin{bmatrix} 1 & dx_1 \\ 1 & dy_1 \\ 1 & 1 \end{bmatrix} \qquad T2 = T(dx_2, dy_2) = \begin{bmatrix} 1 & dx_2 \\ 1 & dy_2 \\ 1 & 1 \end{bmatrix}
$$

$$
P'' = T2 \cdot P' = T2 \cdot [T1 \cdot P] = [T2 \cdot T1] \cdot P, where
$$
\n
$$
T2 \cdot T1 = \begin{bmatrix} 1 & d_{x1} + d_{x2} \\ 1 & d_{y1} + d_{y2} \\ 1 & 1 \end{bmatrix}
$$
\nso translations add

• scaling

$$
S2 \cdot S1 = \begin{bmatrix} Sx_1 * dx_2 & & \\ & Sy_1 * sy_2 & \\ & & 1 & \\ & & & 1 \end{bmatrix} \quad \text{so scales multiply}
$$

• rotation

$$
R2 \cdot R1 = \begin{bmatrix} \cos(\theta 1 + \theta 2) & -\sin(\theta 1 + \theta 2) \\ \sin(\theta 1 + \theta 2) & \cos(\theta 1 + \theta 2) \\ 1 & 1 \end{bmatrix}
$$
 so rotations add

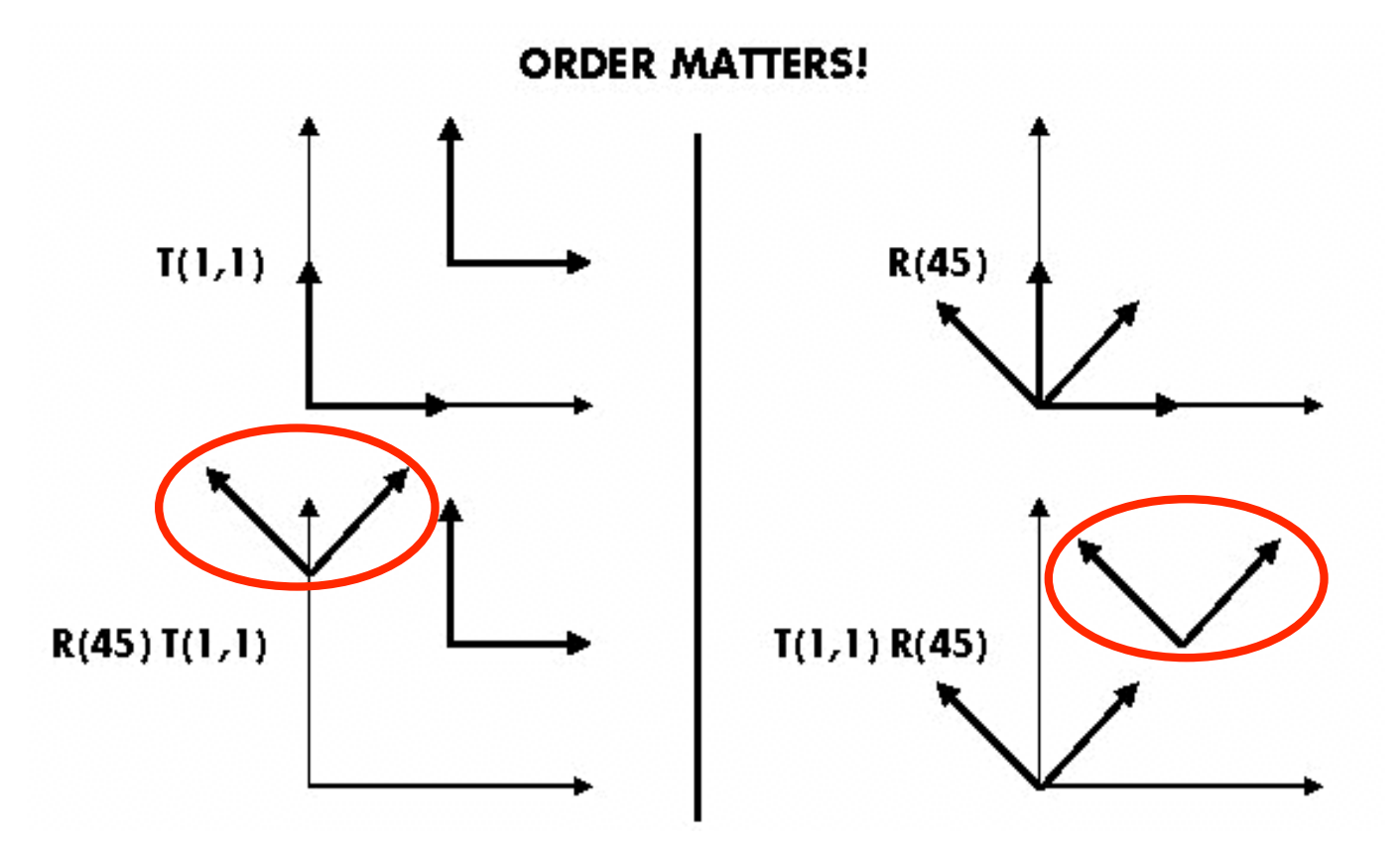

#### **Ta Tb = Tb Ta, but Ra Ta Tb = Tb Ta, but Ra Rb != Rb Ra and Ta a and Ta Rb != Rb Ta**

- translations commute
- rotations around same axis commute
- rotations around different axes do not commute
- rotations and translations do not commute

**suppose we want**

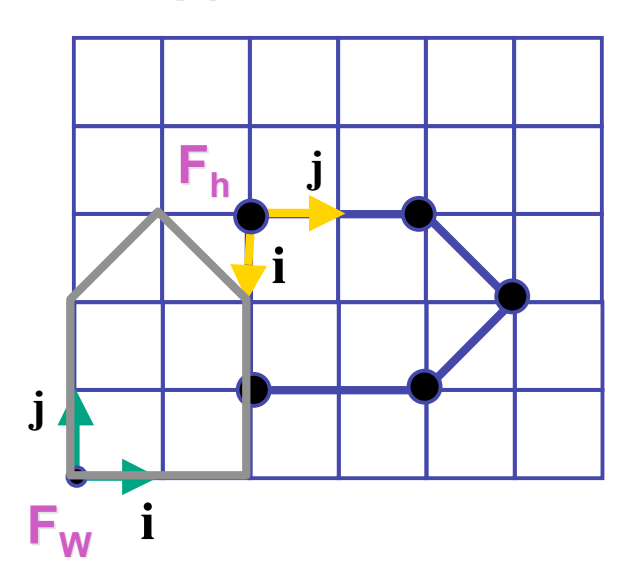

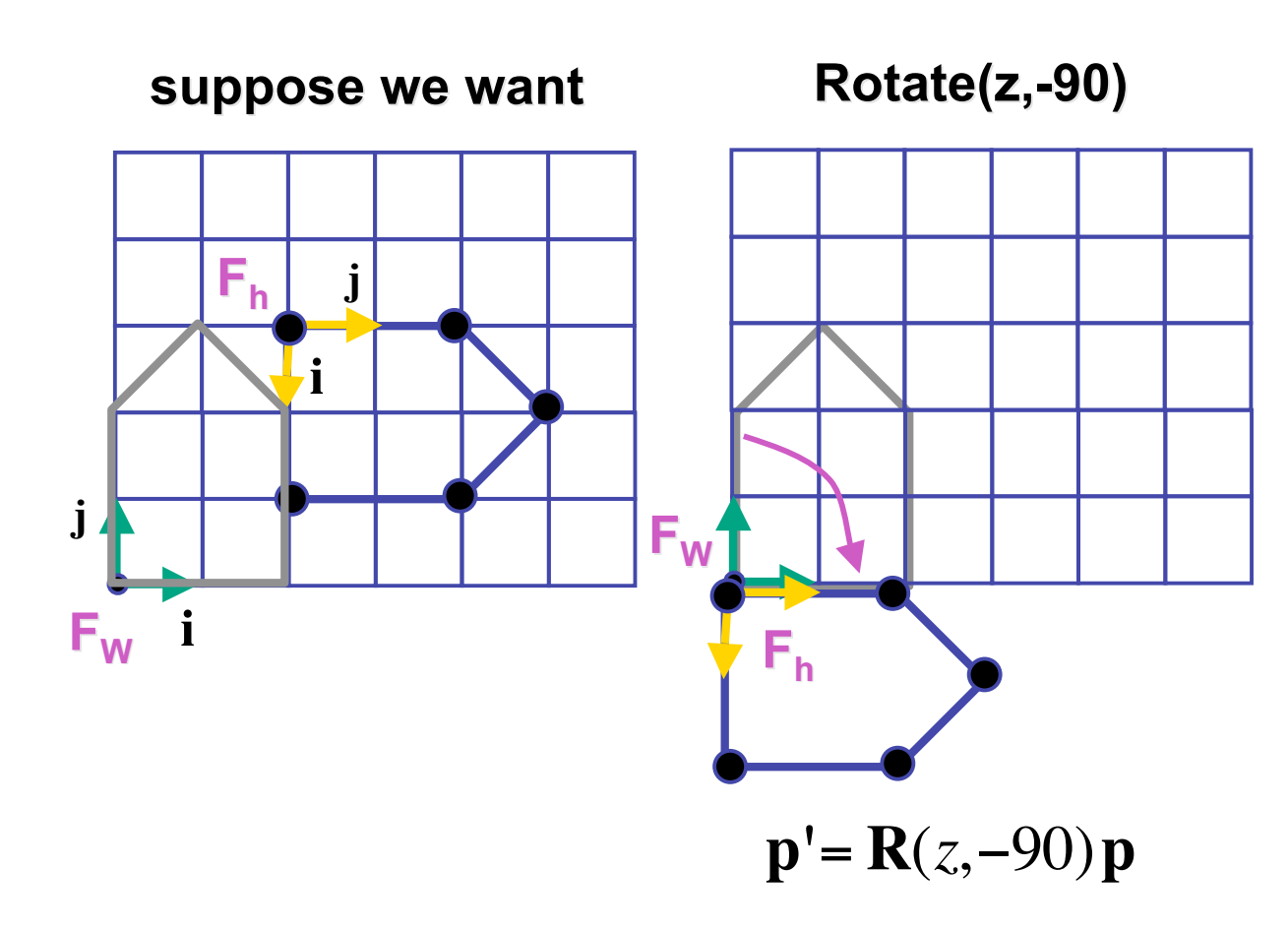

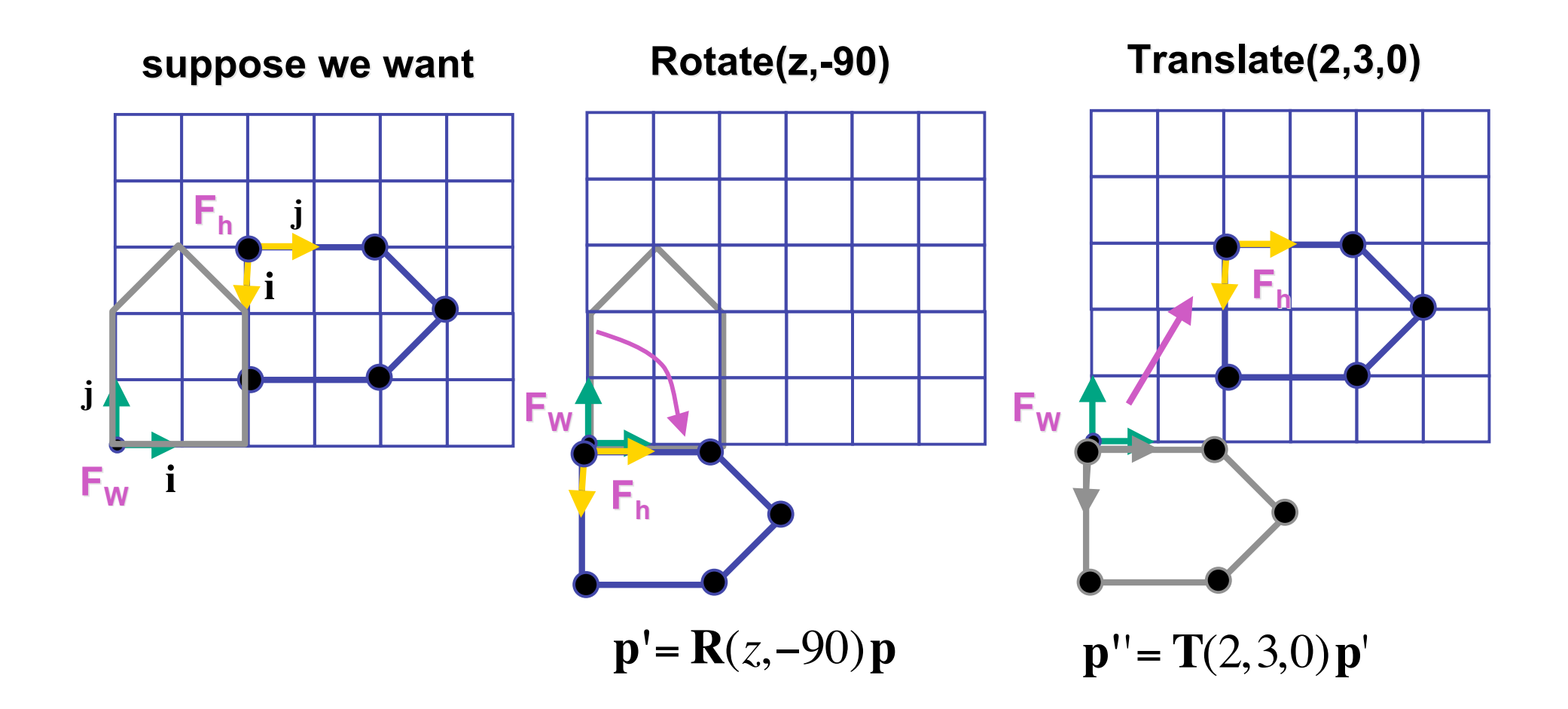

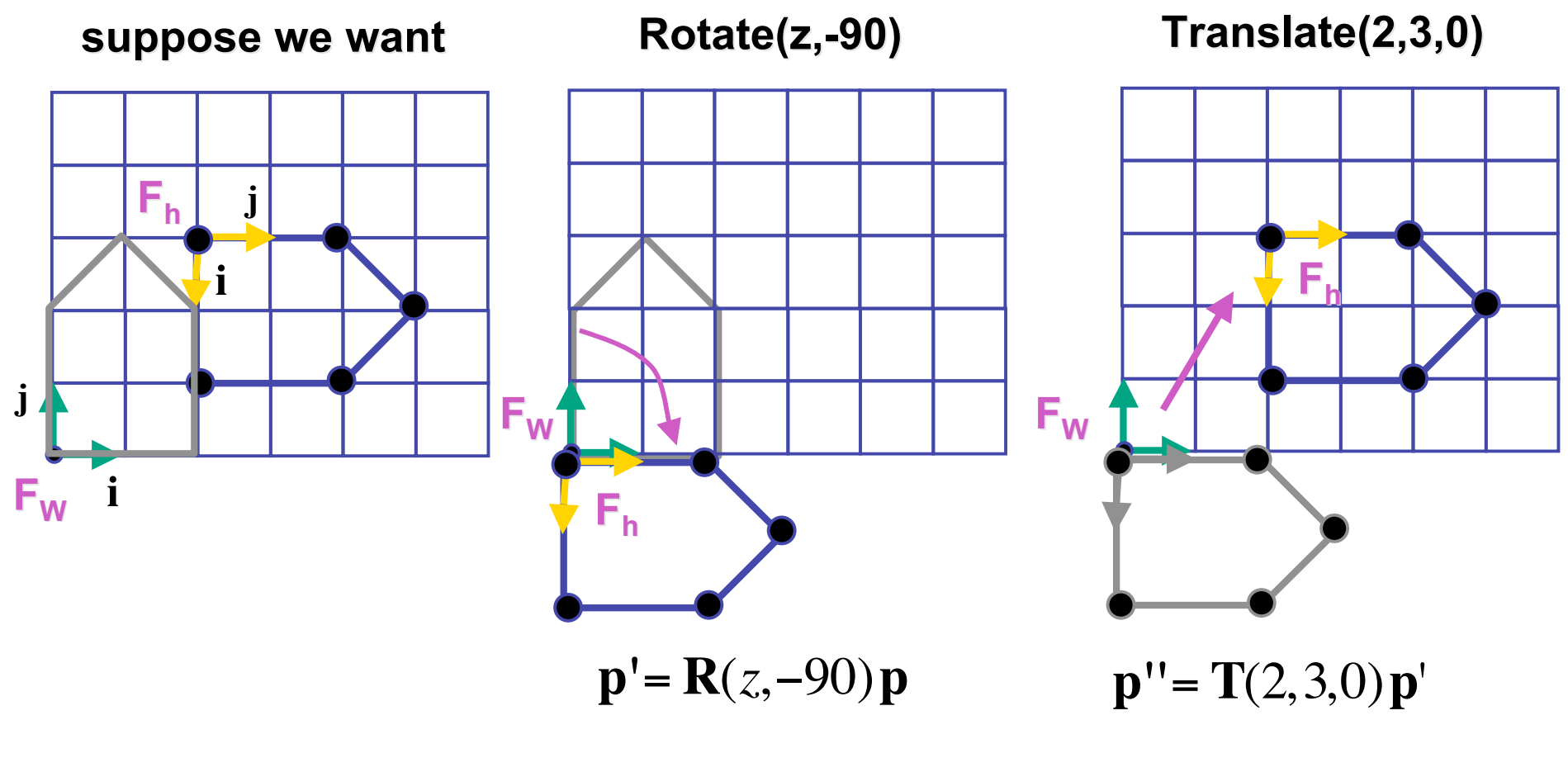

 $\mathbf{p}$ <sup>*''*</sup> = **T**(2,3,0)**R**(*z*,-90)**p** = **TRp** 

42

**p'**= **TRp**

- which direction to read?
	- right to left
		- interpret operations wrt fixed coordinates
		- 10\<br>to • moving object
	- left to right
		- interpret operations wrt local coordinates
		- changing coordinate system

**p'**= **TRp**

- which direction to read?
	- right to left
		- interpret operations wrt fixed coordinates
		- moving object
	- left to right **OpenGL pipeline ordering!**
		- interpret operations wrt local coordinates
		- changing coordinate system

**p'**= **TRp**

- which direction to read?
	- right to left
		- interpret operations wrt fixed coordinates
		- moving object
	- left to right **OpenGL pipeline ordering!**
		- interpret operations wrt local coordinates
		- changing coordinate system
		- OpenGL updates current matrix with postmultiply
			- glTranslatef(2,3,0);
			- glRotatef(-90,0,0,1);
			- glVertexf(1,1,1);
		- specify vector last, in final coordinate system
		- first matrix to affect it is specified second-to-last

# **Interpreting Transformations**

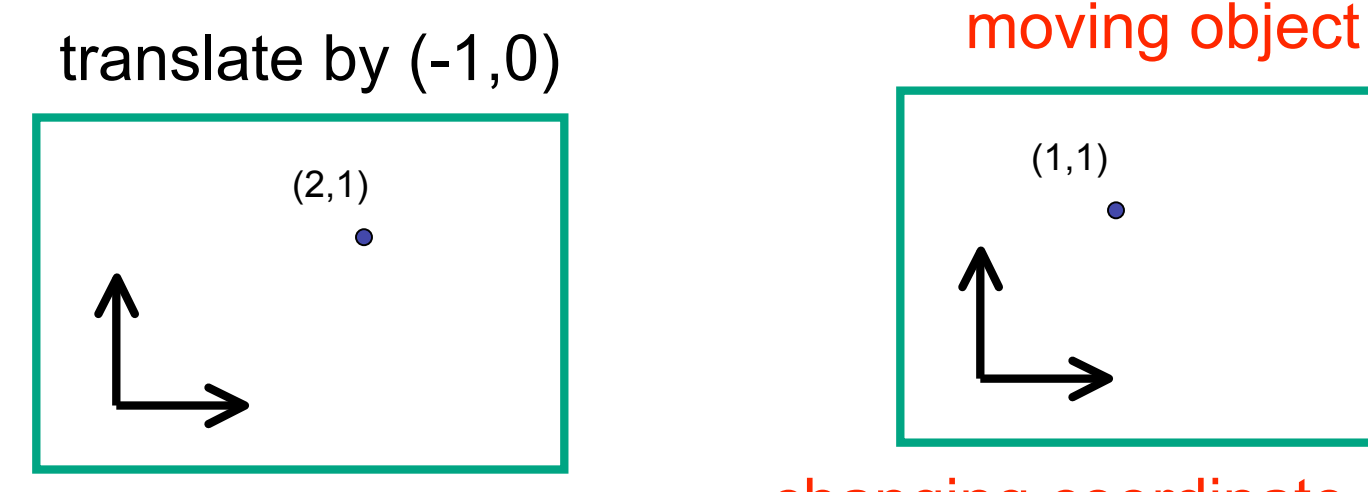

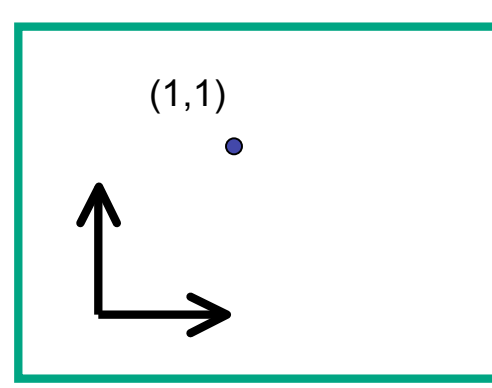

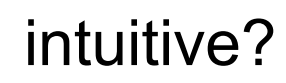

changing coordinate system

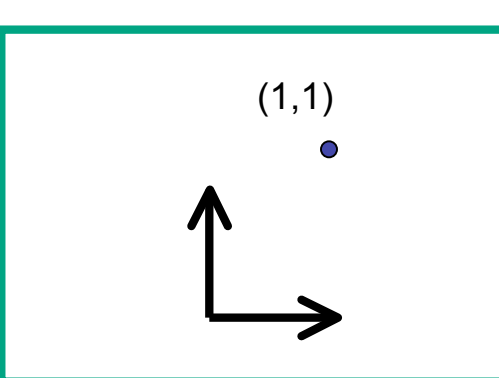

OpenGL

• same relative position between object and basis vectors

# **Matrix Composition**

- matrices are convenient, efficient way to represent series of transformations
	- general purpose representation
	- hardware matrix multiply
	- matrix multiplication is associative
		- $p' = (T^*(R^*(S^*p)))$
		- **p′** = (T\*R\*S)\***p**
- procedure
	- correctly order your matrices!
	- multiply matrices together
	- result is one matrix, multiply vertices by this matrix
	- all vertices easily transformed with one matrix multiply

#### **Rotation About a Point: Moving Object**

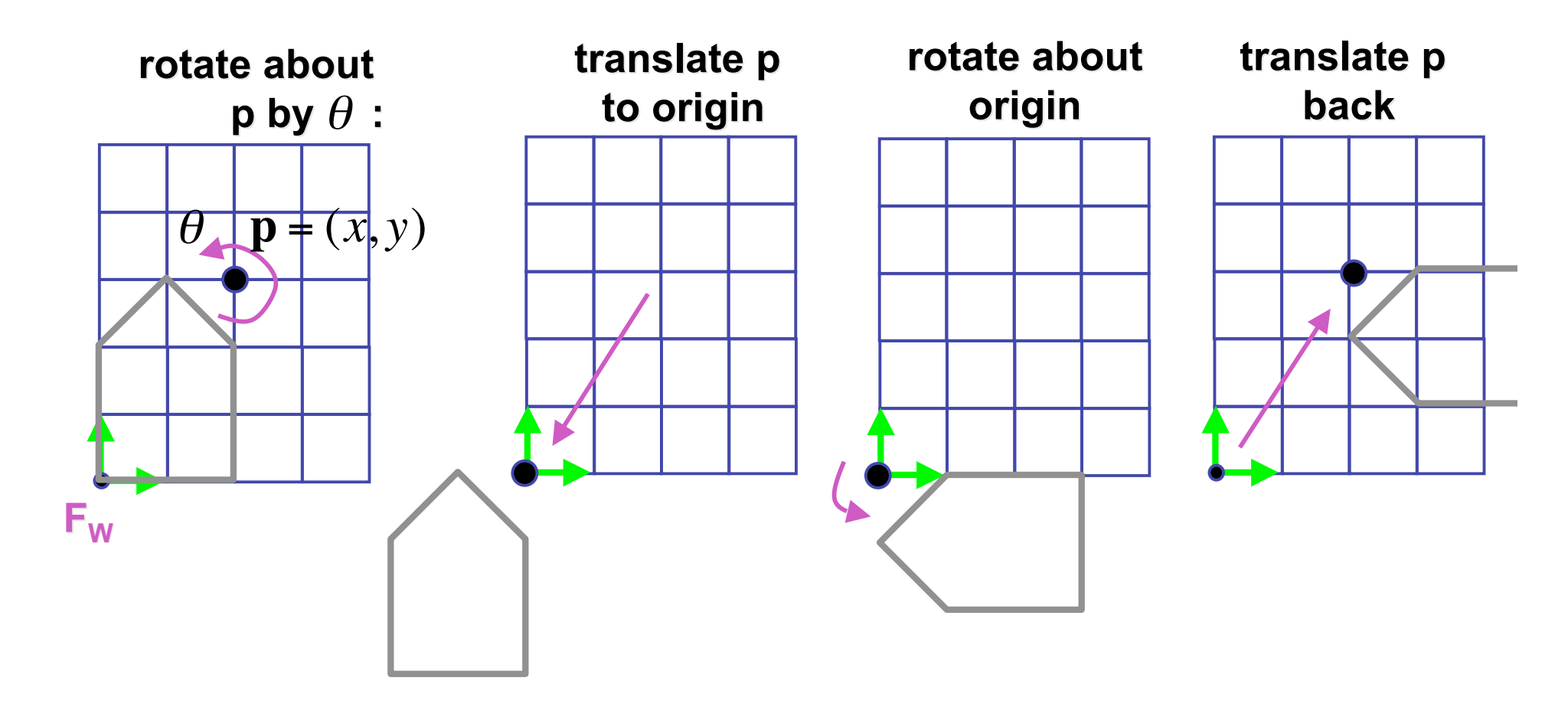

 $\mathbf{T}(x, y, z) \mathbf{R}(z, \theta) \mathbf{T}(-x, -y, -z)$ 

• same example: rotation around arbitrary center

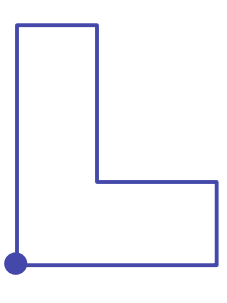

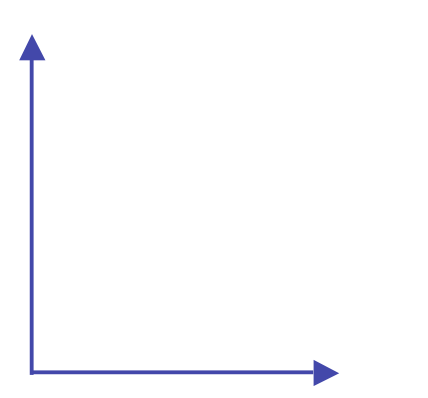

- rotation around arbitrary center
	- step 1: translate coordinate system to rotation center

- rotation around arbitrary center
	- step 2: perform rotation

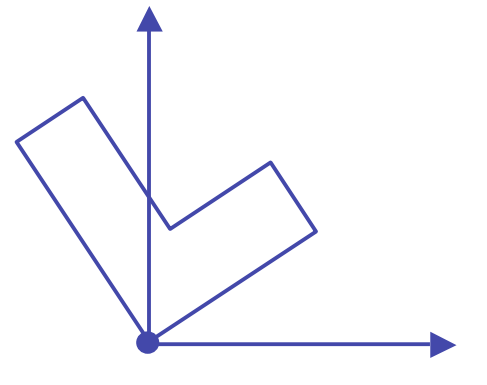

- rotation around arbitrary center
	- step 3: back to original coordinate system

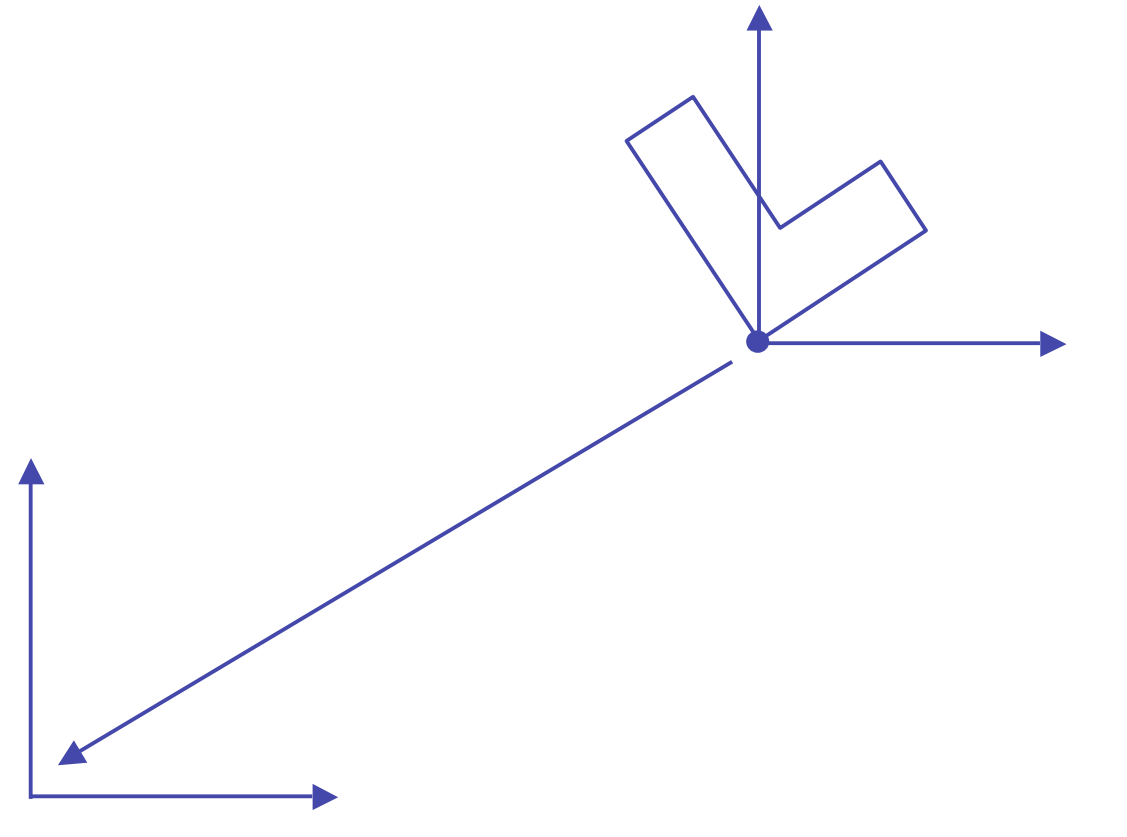

# **General Transform Composition**

- transformation of geometry into coordinate system where operation becomes simpler
	- typically translate to origin
- perform operation
- transform geometry back to original coordinate system

# **Rotation About an Arbitrary Axis**

- axis defined by two points
- translate point to the origin
- rotate to align axis with z-axis (or x or y)
- perform rotation
- undo aligning rotations
- undo translation

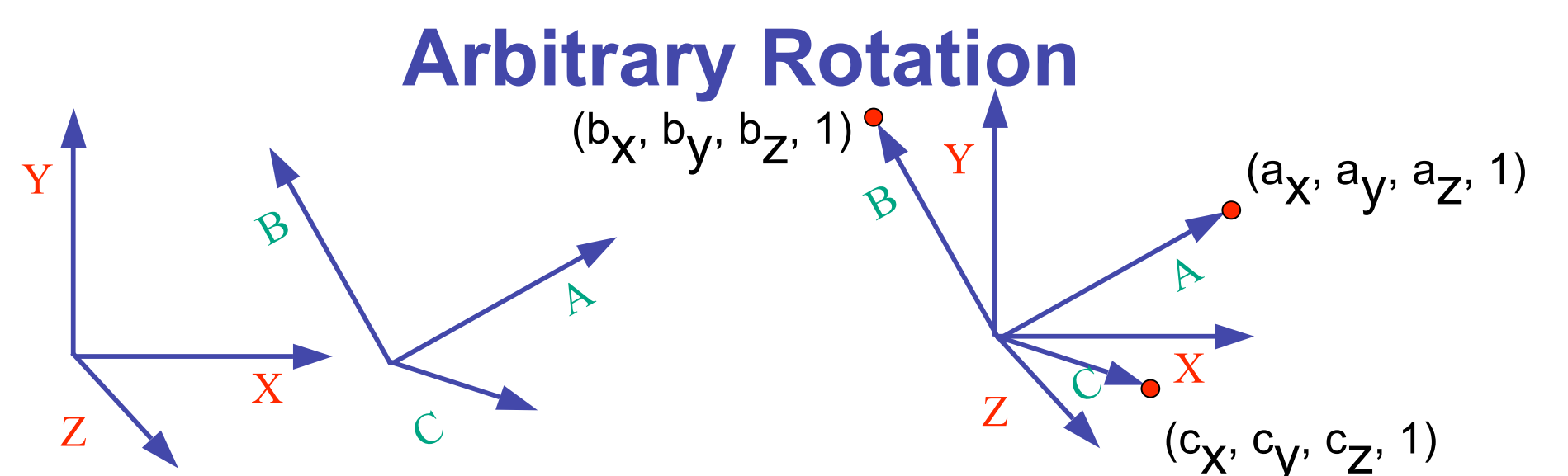

- arbitrary rotation: change of basis
	- given two orthonormal coordinate systems *XYZ* and *ABC*
		- $A$ 's location in the XYZ coordinate system is  $(a_X, a_V, a_Z, 1)$ , ...
- transformation from one to the other is matrix R whose columns are *A,B,C:*

$$
R(X) = \begin{bmatrix} a_x & b_x & c_x & 0 \\ a_y & b_y & c_y & 0 \\ a_z & b_z & c_z & 0 \\ 0 & 0 & 0 & 1 \end{bmatrix} \begin{bmatrix} 1 \\ 0 \\ 0 \\ 1 \end{bmatrix} = (a_x, a_y, a_z, 1) = A
$$